Saturday, October 07, 2017 9:20 AM

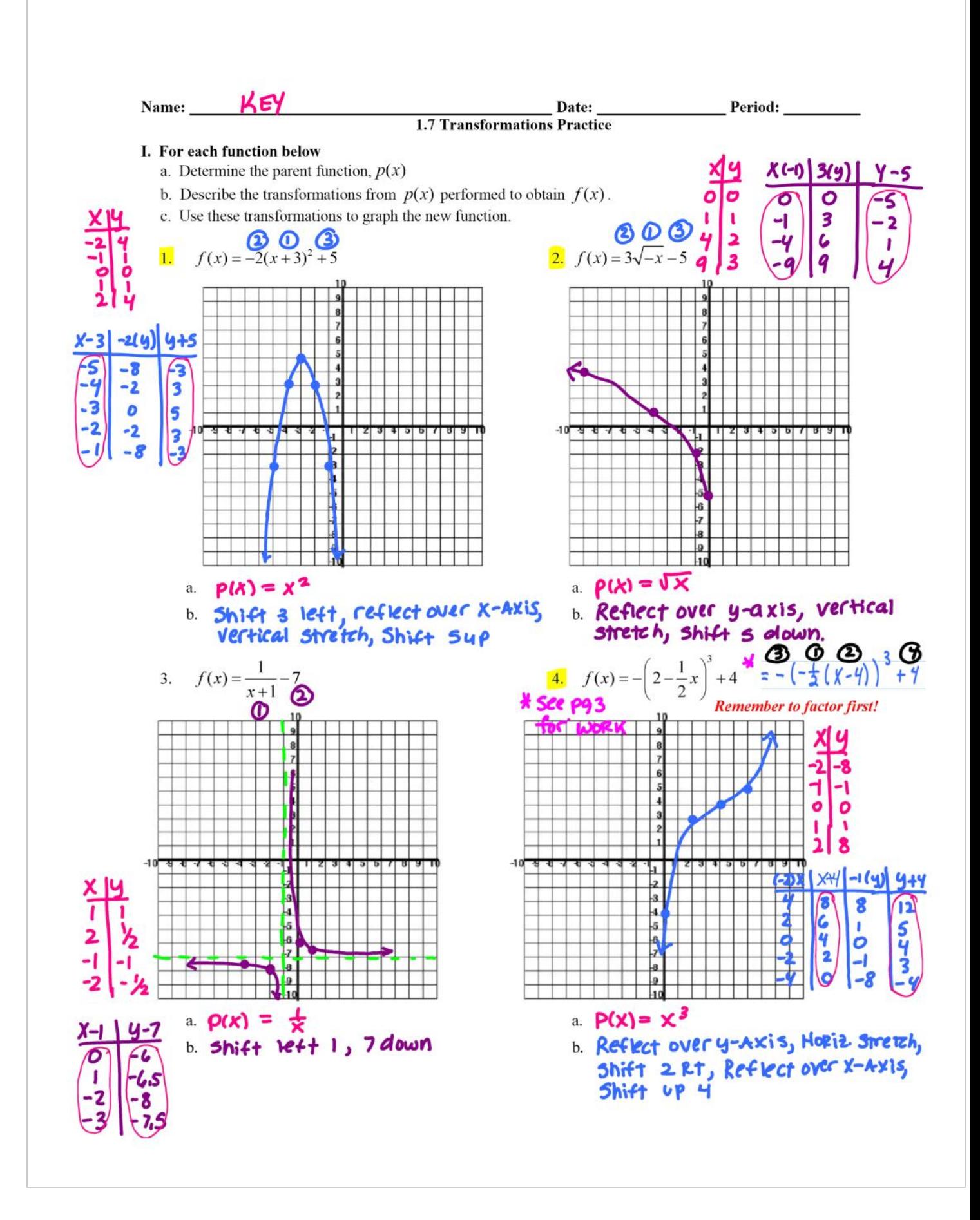

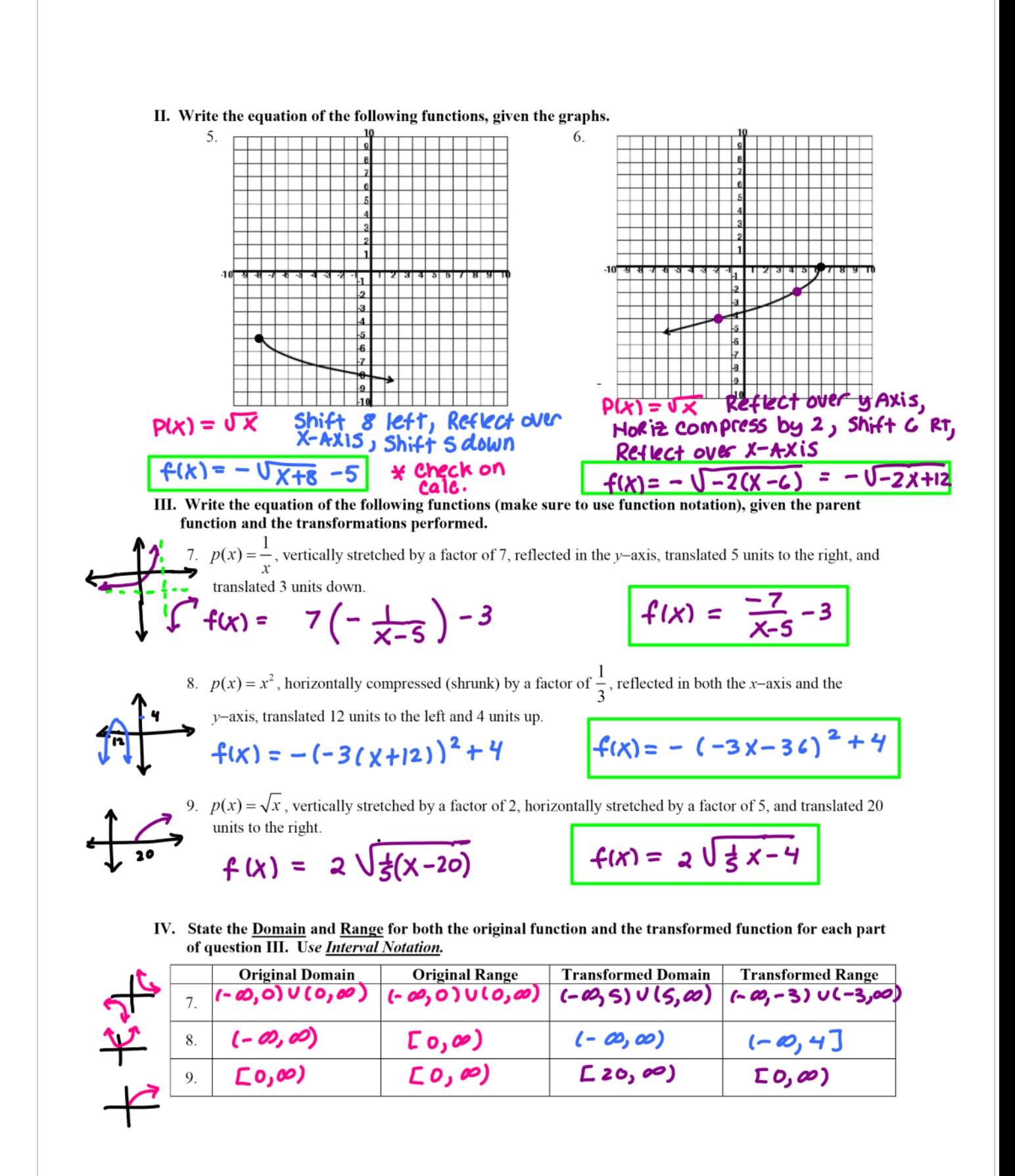

**1.** 
$$
f(x) = -\left(2 - \frac{1}{2}x\right)^3 + 4
$$
  

$$
= -\left(-\frac{1}{2}(x+2)\right)^3 + 4
$$
  

$$
= -\left(-\frac{1}{2}(x-4)\right)^3 + 4
$$